## The book was found

# Framemaker 4: From Desktop To Print Shop

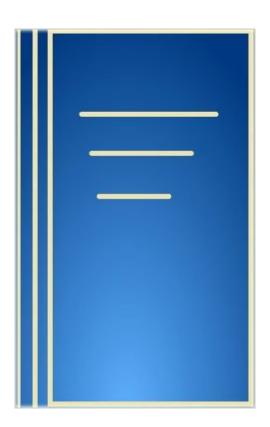

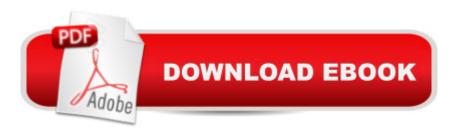

## Synopsis

In this text aimed mainly at the sophisticated intermediate to advanced user, the author takes the reader on a tour of FrameMaker, and offers sections on working with service bureaus or printers, handling last minute revisions to documents, using the document compose and book-features, and preparing documents for shipment to printers. In addition the book contains sections on third-party add-ons to FrameMaker, on-line desktop publishing resources, and improving your desktop published product.

### **Book Information**

Paperback: 456 pages

Publisher: Mcgraw-Hill Osborne Media (April 1994)

Language: English

ISBN-10: 0078819709

ISBN-13: 978-0078819704

Product Dimensions: 1 x 7.5 x 9.2 inches

Shipping Weight: 1.8 pounds

Average Customer Review: Be the first to review this item

Best Sellers Rank: #10,597,544 in Books (See Top 100 in Books) #26 in Books > Computers &

Technology > Digital Audio, Video & Photography > Adobe > Adobe FrameMaker #2240

in Books > Arts & Photography > Graphic Design > Typography #4202 in Books > Computers &

Technology > Graphics & Design > Desktop Publishing

#### Download to continue reading...

Framemaker 4: From Desktop to Print Shop Unix Desktop Guide to the Korn Shell (Unix Desktop Guides) Shop Drawings for Craftsman Interiors: Cabinets, Moldings and Built-Ins for Every Room in the Home (Shop Drawings series) The Coffee Shop Business Plan: How to Open a Coffee Shop and Ensure it's Successful, Popular, and Profitable Hatch Show Print: The History of a Great American Poster Shop Publishing Fundamentals: Unstructured FrameMaker 11 Mastering the Basics (and more) of Adobe FrameMaker 10 Adobe FrameMaker 9 Classroom in a Book FrameMaker 7 for Macintosh and Windows (Visual QuickStart Guide) Advanced FrameMaker Adobe Framemaker 6 User Guide Adobe FrameMaker 8: Dokumente formatieren, PDF-Dateien generieren, XML und DITA verarbeiten (X.media.press) (German Edition) Adobe FrameMaker 6.0 Classroom in a Book Print's Best Letterheads and Business Cards 2 (Print's Best Letterheads & Business Cards, 1992) Print's Best Logos and Symbols: Winning Designs from Print Magazine's

National Competition Print is Dead. Long Live Print: The World's Best Independent Magazines Print & Stamp Lab: 52 Ideas for Handmade, Upcycled Print Tools (Lab Series) The Red Tent (Wheeler Large Print Press (large print paper)) The Underground Railroad (Oprah's Book Club): A Novel (Large Print) (Random House Large Print) Leopard Print: Gifts / Gift / Presents (Leopard Skin / Fur - Ruled Notebook) [Animal Print Stationery / Accessories] (Contemporary Design)

<u>Dmca</u>